## **uninitialized mPreviousFieldRow in QgsQueryBuilder**

*2011-01-15 12:40 PM - Steven Mizuno*

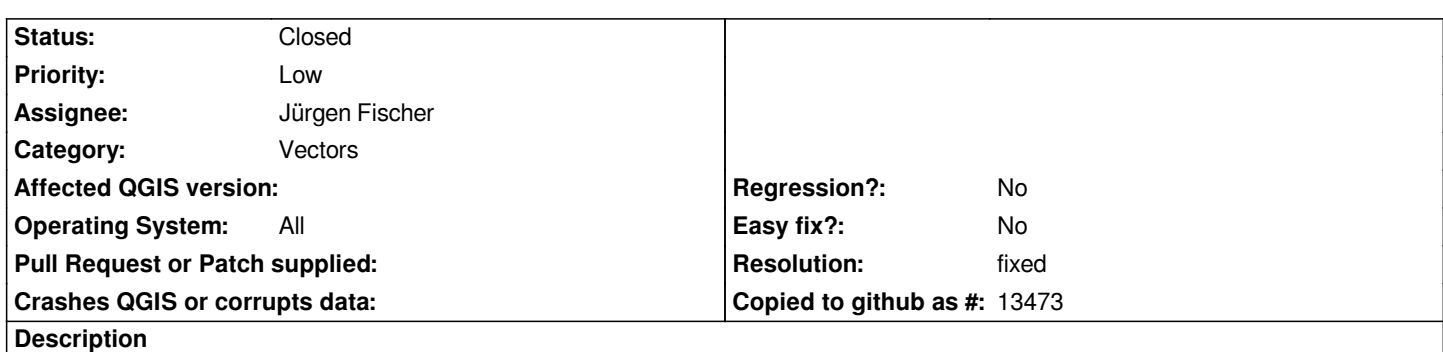

*uninitialized mPreviousFieldRow in [[QgsQueryBuilder]] may cause the values list not to be cleared on selecting a field other than the first after getting the values without first selecting a field.*

## **Associated revisions**

**Revision ad8b9f68 - 2011-04-20 06:40 PM - Jürgen Fischer**

*fix #3413*

*git-svn-id: http://svn.osgeo.org/qgis/trunk/qgis@15781 c8812cc2-4d05-0410-92ff-de0c093fc19c*

**Revision 074856a8 - 2011-04-20 06:40 PM - Jürgen Fischer**

*fix #3413*

*git-svn-id: http://svn.osgeo.org/qgis/trunk@15781 c8812cc2-4d05-0410-92ff-de0c093fc19c*

## **History**

## **#1 - 2011[-04-20 09:40 AM - Jürgen Fischer](http://svn.osgeo.org/qgis/trunk@15781)**

- *Resolution set to fixed*
- *Status changed from Open to Closed*

*fixed in commit:074856a8 (SVN r15782).*